# *Sams Teach Yourself Unix In 24 Hours*

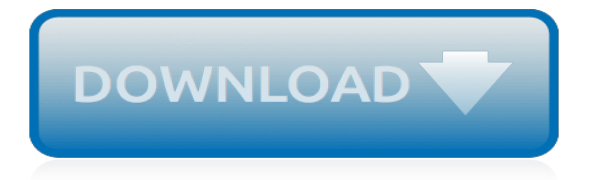

# **Sams Teach Yourself Unix In**

Introduction. This book is designed to teach you the Perl programming language in just 21 days. When you finish reading this book, you will have learned why Perl is growing rapidly in popularity: It is powerful enough to perform many useful, sophisticated programming tasks, yet it is easy to learn and use.

## **Teach Yourself Perl 5 in 21 days - Table of Contents**

Articles by George Ornbo, a London-based technologist. Archive; Contact. George Ornbo. Using HashiCorp Vault with LDAP. How to use HashiCorp Vault to setup an LDAP backed secret store with read-only access for users in groups and read-write access for specific users

## **George Ornbo**

Tutorial on using tail, a UNIX and Linux command for outputting the last part of files. Examples of outputting the last ten lines of a file, limiting the number of lines, limiting the number of bytes, showing multiple files, watching a file for changes and using pipes.

#### **Linux and Unix tail command tutorial with examples ...**

Perl is an outstanding language for reading from and writing to files on disk or elsewhere. Begin to incorporate files into your Perl programs by learning how to open, read, write, and test files. This chapter is from the book Until now, your Perl programs have been self-contained. They have ...

## **Working with Files in Perl | Opening Files | InformIT**

The original Berkeley package that provides rlogin also features rcp (remote-copy, allowing files to be copied over the network) and rsh (remote-shell, allowing commands to be run on a remote machine without the user logging into it). These share the hosts.equiv and .rhosts access-control scheme (although they connect to a different daemon, rshd).

#### **Berkeley r-commands - Wikipedia**

UNIX shell scripting with ksh/bash The goals of this class are to enable you to: Learn what kinds of problems are suited to shell scripts Review the most commonly used Unix commands that are useful in shell scripts.

## **Unix shell scripting with ksh/bash - Dartmouth College**

Back to Sam's Laser FAQ Table of Contents. Foreword Sam's Laser FAQ evolved to become what it is today from a short note on safely powering low power laser diodes which I had written around 1996 in conjunction with the CD player repair guide (part of the Sci.Electronics.Repair FAQ).

## **Sam's Laser FAQ - Preface, Introduction, What is a Laser ...**

CPPIDE: An IDE for C++ The third component of the computer programming curriculum teaches you how to employ the C and C++ (pronounced "C plus plus") languages to construct both consolemode (i.e., textual) and true Windows programs (i.e., offering a graphical user interface).. There are 5 computer programming languages that are dominant today: Assembly, Visual Basic, Java, C, and  $C++$ .

#### **CPPIDE: An IDE for C++ - Computer Science Lab**

This free book is for beginners and students who want to learn C# programming. This pdf ebook covers all versions of C# language including 1.0, 2.0, and 3.0. - free book at FreeComputerBooks.com

## **Programming C# for Beginners - Free Computer Books**

Первоначально Unix была разработана в конце 1960-х годов сотрудниками Bell Labs, в первую очередь Кеном Томпсоном, Деннисом Ритчи и Дугласом Макилроем.. В 1969 году Кен Томпсон, стремясь реализовать идеи, которые были положены ...

#### **Unix — Википедия**

Learn how you can use variables and parameters in Korn shell to store values. You will also see how the Korn shell supports data types and arrays. This chapter is from the book To assign a value to a variable, you can simply name the variable and set it to a value. For example, to assign abc to ...

## **Variables and Parameters in the Korn Shell - InformIT**

This article is part of the on-going Awk Tutorial Examples series. Awk has several powerful built-in variables. There are two types of built-in variables in Awk. Variable which defines values which can be changed such as field separator and record separator. Variable which can be used for processing ...

## **8 Powerful Awk Built-in Variables – FS, OFS, RS, ORS, NR ...**

uhh is learning c++ something you can ever really "finish" per say? I mean being a programmer in any language (especially lower level more complex languages like c++) is all about solving new problems with code, and theres always new libraries to learn about, and the ability to extend the language yourself...

## **What exactly can I use C++ for? - C++ Forum**

This page is a brief introduction to Linux for people who know little or nothing about it. Hopefully it will help guide some of them onto the path to becoming Linux-literate-- or even a Linux guru.It is divided into the following sections: (1) What is Linux?, (2) Why Study Linux?, (3) Prerequisites for Studying Linux, (4) How to Study Linux, (5) Installation, (6) After Installation and (7 ...

## **Linux for newbies: advantages, why and how to study ...**

Barnes & Noble® welcomes Borders®, Waldenbooks® and their customers to discover their next great read at Barnes & Noble.

# **Barnes & Noble Welcomes Borders® Bookstore Customers**

I have this sql statement that I want to convert to store procedure. How can I do that? select a.name, a.lastname, from myTable where b.name= a.lastname Thanks UPDATE Would this be right guys ...

## **How to create a stored procedure for select/update/delete ...**

HTML5 Shoot 'em Up in an Afternoon (Bryan Bibat) Learn how to make a simple top-down shoot 'em up in a few hours using the Phaser HTML5 game framework. This book covers all of the basics: from placing and moving sprites, to managing collision detection and unit health, up to setting up a boss fight.

# **HTML5, HTML, XHTML, and DHTML - Free Computer Books**

A delimiter is a sequence of one or more characters used to specify the boundary between separate, independent regions in plain text or other data streams. An example of a delimiter is the comma character, which acts as a field delimiter in a sequence of comma-separated values.Another example of a delimiter is the time gap used to separate letters and words in the transmission of Morse code.

## **Delimiter - Wikipedia**

The results are in! See what nearly 90,000 developers picked as their most loved, dreaded, and desired coding languages and more in the 2019 Developer Survey.

# **java - Could not find or load main class - Stack Overflow**

Реализации. В 2000-е годы СУБД DB2 представлена версиями на следующих платформах: . DB2 for Linux, UNIX and Windows v10 для платформ AIX, HP-UX, Linux, Solaris, Windows и Mac OS X; DB2 for z/OS v10 для платформ z/OS и OS/390; DB2 Server for VM v7.5 для платформ z/VM и z/VSE

[how to draw lightning mcqueen](http://nobullying.com/how_to_draw_lightning_mcqueen.pdf), vitamins minerals ii speedy study quides academic, [the canterville ghost in by](http://nobullying.com/the_canterville_ghost_in_by_oscar_wilde.pdf) [oscar wilde](http://nobullying.com/the_canterville_ghost_in_by_oscar_wilde.pdf), [molotov solution the harbinger,](http://nobullying.com/molotov_solution_the_harbinger.pdf) [george martin dance with dragons,](http://nobullying.com/george_martin_dance_with_dragons.pdf) [halo orbit design and optimization](http://nobullying.com/halo_orbit_design_and_optimization_kindle_edition.pdf) [kindle edition,](http://nobullying.com/halo_orbit_design_and_optimization_kindle_edition.pdf) [hardware and networking interview questions with answers,](http://nobullying.com/hardware_and_networking_interview_questions_with_answers.pdf) [zelda twilight princess star game](http://nobullying.com/zelda_twilight_princess_star_game_walkthrough.pdf) [walkthrough](http://nobullying.com/zelda_twilight_princess_star_game_walkthrough.pdf), [stranded in london beautiful bwwm romance 1,](http://nobullying.com/stranded_in_london_beautiful_bwwm_romance_1.pdf) [verin porte cuisine ikea,](http://nobullying.com/verin_porte_cuisine_ikea.pdf) [best auto tune settings,](http://nobullying.com/best_auto_tune_settings.pdf) [a](http://nobullying.com/a_discourse_on_inequality.pdf) [discourse on inequality](http://nobullying.com/a_discourse_on_inequality.pdf), [grain dog and cat recipes,](http://nobullying.com/grain_dog_and_cat_recipes.pdf) [the royal marsden clinical nursing procedures,](http://nobullying.com/the_royal_marsden_clinical_nursing_procedures.pdf) [ada 2005](http://nobullying.com/ada_2005_reference_manual_language_and_standard_libraries_international_standard.pdf) [reference manual language and standard libraries international standard,](http://nobullying.com/ada_2005_reference_manual_language_and_standard_libraries_international_standard.pdf) [brilliant brain body works,](http://nobullying.com/brilliant_brain_body_works.pdf) [introduction to](http://nobullying.com/introduction_to_econometrics_by_christopher_dougherty_solution_manual.pdf) [econometrics by christopher dougherty solution manual](http://nobullying.com/introduction_to_econometrics_by_christopher_dougherty_solution_manual.pdf), [starting a small business in north carolina](http://nobullying.com/starting_a_small_business_in_north_carolina.pdf), [the alphabet](http://nobullying.com/the_alphabet_of_manliness_alphabet_of_manliness_hardcover.pdf) [of manliness alphabet of manliness hardcover,](http://nobullying.com/the_alphabet_of_manliness_alphabet_of_manliness_hardcover.pdf) [drafting for the theatre,](http://nobullying.com/drafting_for_the_theatre.pdf) [introductory guide to art therapy](http://nobullying.com/introductory_guide_to_art_therapy.pdf), [product](http://nobullying.com/product_liability_insurance_ratemaking_hearing_before_the_subcommittee_on_general.pdf) [liability insurance ratemaking hearing before the subcommittee on general,](http://nobullying.com/product_liability_insurance_ratemaking_hearing_before_the_subcommittee_on_general.pdf) [something to remember you by a](http://nobullying.com/something_to_remember_you_by_a_perilous_romance.pdf) [perilous romance](http://nobullying.com/something_to_remember_you_by_a_perilous_romance.pdf), [ricette primi piatti zucchine e pancetta,](http://nobullying.com/ricette_primi_piatti_zucchine_e_pancetta.pdf) [assassin's creed 3 walkthrough xbox 360 sequence 9,](http://nobullying.com/assassins_creed_3_walkthrough_xbox_360_sequence_9.pdf) [an entertaining tale of quadrupeds records of western civilization series,](http://nobullying.com/an_entertaining_tale_of_quadrupeds_records_of_western_civilization_series.pdf) [before he kills again by r. barri flowers,](http://nobullying.com/before_he_kills_again_by_r_barri_flowers.pdf) [more alaska bear tales kindle edition,](http://nobullying.com/more_alaska_bear_tales_kindle_edition.pdf) [in quest of the miracle stag the poetry of hungary,](http://nobullying.com/in_quest_of_the_miracle_stag_the_poetry_of_hungary.pdf) [origine du nom de famille](http://nobullying.com/origine_du_nom_de_famille_miblin_oeuvres_courtes.pdf) [miblin oeuvres courtes](http://nobullying.com/origine_du_nom_de_famille_miblin_oeuvres_courtes.pdf), [successful mentoring programs](http://nobullying.com/successful_mentoring_programs.pdf)